## Projektverwaltung

### Arne Schmitt

#### 11. Januar 2007

Tools und Methoden zum Entwickeln realer Software. Vom Compiler bis zum Revisionscontrolsystem.

#### Inhaltsverzeichnis

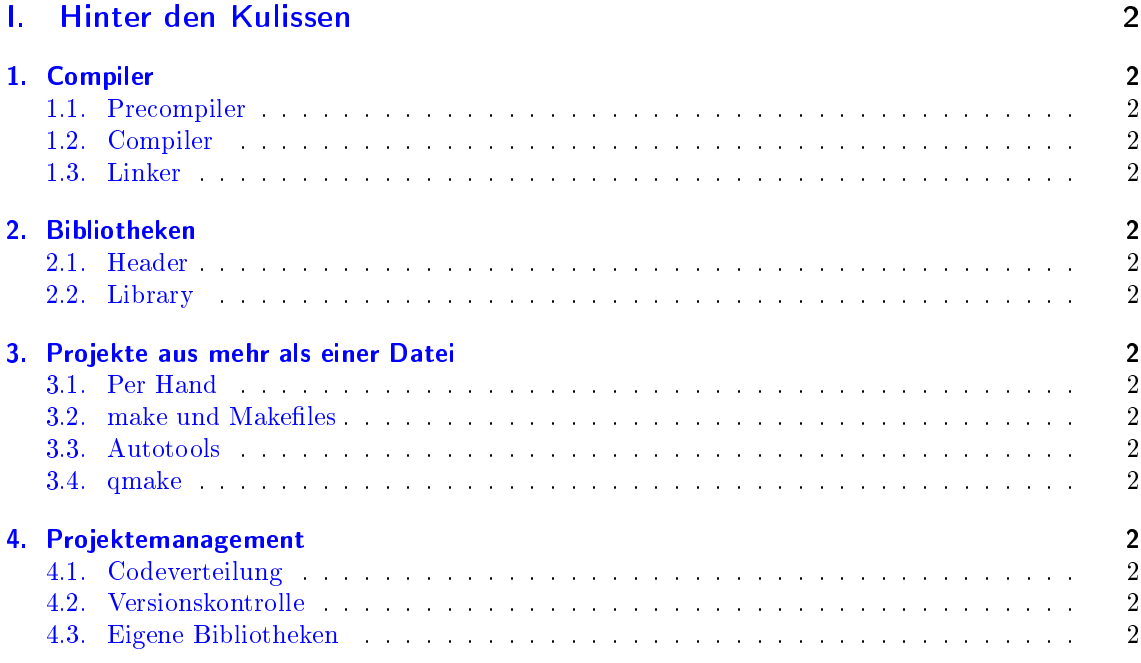

# <span id="page-1-0"></span>Teil I. Hinter den Kulissen

Bisher haben wir den C++ Compiler nur durch das Menu der Entwicklungsumbgebung aufgerufen, ohne uns Gedanken zu machen was hinter den kulissen passiert. Außerdem bestanden unsere Programme bisher immer nur aus einer einzelnen Datei. In diesem Abschnitt geht es darum was hinter den Kulissen passiert und wie man damit umgeht wenn die Programme immer länger und komplexer werden.

#### <span id="page-1-1"></span>1. Compiler

- <span id="page-1-2"></span>1.1. Precompiler
- <span id="page-1-3"></span>1.2. Compiler
- <span id="page-1-4"></span>1.3. Linker
- <span id="page-1-5"></span>2. Bibliotheken
- <span id="page-1-6"></span>2.1. Header
- <span id="page-1-7"></span>2.2. Library
- <span id="page-1-8"></span>3. Projekte aus mehr als einer Datei
- <span id="page-1-9"></span>3.1. Per Hand
- <span id="page-1-10"></span>3.2. make und Makefiles
- <span id="page-1-11"></span>3.3. Autotools
- <span id="page-1-12"></span>3.4. qmake
- <span id="page-1-13"></span>4. Projektemanagement
- <span id="page-1-14"></span>4.1. Codeverteilung
- <span id="page-1-15"></span>4.2. Versionskontrolle
- <span id="page-1-16"></span>4.3. Eigene Bibliotheken